#### Modélisation et simulation Usage des TICE en mathématiques

Formation INRP15 et 16 mai 2008

# Modélisation et simulation dans les programmes de mathématiques

- <u>[Probabilité](#page-2-0)</u> (lycée)
- <u>[Géométrie](#page-3-0)</u> (collège)

## Probabilité

(Accompagnement des programmes 2001)

- <span id="page-2-0"></span>• Modéliser une expérience aléatoire
	- lui associer une loi de probabilité (choix délicat)
		- Modélisation d' expériences de référence où des considérations propres au protocole expérimental conduisent à proposer a priori un modèle (ex. lancers de pièces, de dés)
		- Modélisation à partir de fréquences, « on se contentera pour certains exercices de fournir un modèle indiquant dans un premier temps que des techniques statistiques ont permis de le déterminer et de le valider »
- Simulation d'une expérience consiste à choisir un modèle et à le simuler (produire des données)
	- Tableur, calculatrice (générateur aléatoire)

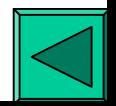

### Géométrie

<span id="page-3-0"></span>(Projet de document d'acc. des programmes 2007)

- Finalité de l'enseignement de la géométrie au collège
	- « fournir des bases pour développer une capacité à géométriser un problème spatial ou non, ce qui implique la nécessité de construire un modèle à l'aide d'objets géométriques et de travailler à l'aide de savoirs géométriques »
- Géométriser un problème, concret ou non
	- le transposer dans le cadre de la géométrie afin de le simplifier et de le résoudre
- Recours à la figure géométrique : passage de la réalité au domaine de la géométrie

#### Géométrie

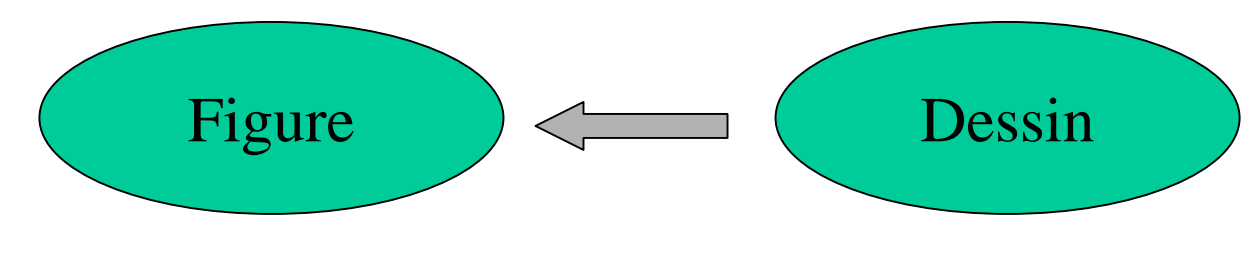

Objet mathématique Appui au raisonnement Matérialisation de l'objet mathématique Modèle de la figure

Mouvement : une dimension supplémentaire de modélisation

- -- figure = invariant géométrique
- mouvement conçu en fonction de la théorie et contrôlée par elle

## Logiciels de géométrie dynamique

- •Laboratoires de géométrie (Laborde 1992)
- •Élargissement du champ d'expérimentation
	- Action sur le dessin pour en modifier l'aspect
	- –Variation contrôlée du dessin
		- Mise en évidence des invariants (propriétés géométriques)
	- Obtention d'une multiplicit é de dessins attachés à une même figure
		- Moyen de (in)validation de la construction

# Logiciels de géométrie dynamique

- 3 exemples d'utilisation
	- Une boîte noire
	- Recherche d'un lieu géométrique
	- –Trésor

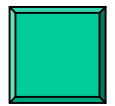

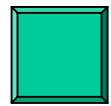

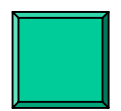